## B0B17MTB – Matlab

# **Course Information**

Miloslav Čapek miloslav.capek@fel.cvut.cz

Viktor Adler, Pavel Valtr

Department of Electromagnetic Field B2-634, Prague

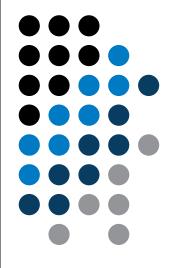

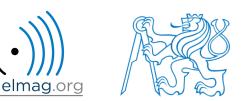

#### B0B17MTB

- 13 weeks (14<sup>th</sup> week is a 'reserve')
  - 11 blocks with new theory, 1 block of bonuses, 1 block of projects
- conditions of credit award:
  - to hand in a project (<u>next-to-last week of the semester</u>, 60 points)
    - **competition assignment** (see next slide)
  - to pass a test, 20 points (min. 50%, next-to-last week)
    - on top of that two short tests during semester, 20 points (min. 10 points are needed)
    - 3 bonus examples during the semester, 6 bonus points
  - max. 2 missed classes (more absences only after prior arrangement)
    - any lecture can be substituted
- could happen that not all of the stuff of the course will be presented, because of time constraint understanding the basics is a priority
  - bonus stuff (slides) available for advanced students
- https://cw.fel.cvut.cz/wiki/courses/b0b17mtb/start

| Data types                   | Code execution             | Visualization                                     | Relation and logical operators |  |  |
|------------------------------|----------------------------|---------------------------------------------------|--------------------------------|--|--|
| Matrix operations            | User scripts and functions | Numerical methods                                 | Symbolic math                  |  |  |
| 18.02.2019 10:21<br><b>2</b> |                            | B: Introduction<br>JFEE,miloslav.capek@fel.cvut.c | z                              |  |  |

## **Competition assignment**

• selected assignments from previous semesters:

Graph

Jacobi method

analysis 3 7 8 10 4 12 14 16 2 11 6 13

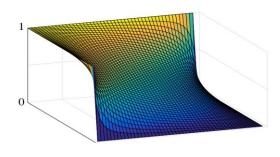

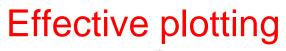

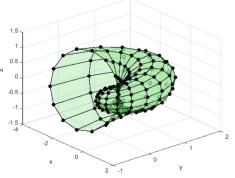

- see <u>https://cw.fel.cvut.cz/wiki/courses/b0b17mtb/projects/soutez</u>
- project can be selected by any number of students
- conditions:
  - project is completed according the assignment  $\rightarrow$  credit award
  - project is the best one  $\rightarrow$  winning the competition
    - prizes for the first three winners

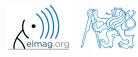

#### **B0B17MTB – Course syllabus**

- 1 Introduction, information on the course, MATLAB workspace, basic arithmetic operators, basic functions
- 2 Complex numbers, complex matrix design, matrix operations, element-by-element operations, introduction to vectorization, matrix dimension
- 3 Indexing, data type and size, output format
- 4 MATLAB Editor, script design, relation and logical operators, cells
- 5 Cycles, cycles vs. vectorization, control flow, program branching
- 6 Visualization in MATLAB #1, debugging
- 7 Functions (main functions, subfunctions, nested functions, anonymous functions)
- 8 Struct, strings, 'eval' and 'feval' functions, MATLAB path
- 9 Visualization in MATLAB #2, GUI #1
- 10 GUI #2
- 11 Set operations, sorting, searching, user-defined functions #1
- 12 Date and time functions, error handling, I/O, basics of symbolic computations
- 13 Exercises, test
- 14 (Reserve)

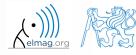

#### **B0B17MTB – Deadlines**

| 1              | call for project proposals                                                                           |
|----------------|----------------------------------------------------------------------------------------------------|
| 2              |                                                                                                    |
| 3              | bonus example (1-3 points), list of projects, discussion on own topics                               |
| 4              |                                                                                                    |
| 5              | short test (approx. 10-15 min) aimed on solving given problem in Matlab, 10 points                   |
| 6              | project choice                                                                                       |
| 7              | bonus example (1-3 points)                                                                           |
| 8              |                                                                                                    |
| 9              | short test (approx. 10-15 min) aimed on solving given problem in Matlab, 10 points                   |
| 10             | bonus example (1-3 points)                                                                           |
| 11             |                                                                                                    |
| 12             |                                                                                                    |
| 13             | test (20 points), project hand-in (next-to-last week of the semester, 60 points), credit award       |
| 14             | reserve, competition assignment measurement                                                          |
| 2019 10:2<br>5 | 1 B0B17MTB: Introduction<br>Department of Electromagnetic Field, CTU FEE, miloslav.capek@fel.cvut.cz |

|                  | Points | Min. points |
|------------------|--------|-------------|
| Bonus example #1 | 2      |             |
| Short test #1    | 10     |             |
| Bonus example #2 | 2      | 10          |
| Short test #2    | 10     |             |
| Bonus example #3 | 2      |             |
| Test             | 20     | 10          |
| Project          | 60     | 30          |

| Grade | Points |
|-------|--------|
| А     | 90–100 |
| В     | 80–89  |
| С     | 70–79  |
| D     | 60–69  |
| E     | 50–59  |
| F     | 0–49   |

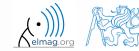

18.02.2019 10:21

B0B17MTB: Introduction

6

Department of Electromagnetic Field, CTU FEE, miloslav.capek@fel.cvut.cz

#### **B0B17MTB – Schedule**

#### • harmonogram of SS 2018/2019 (also on the web page):

|             | 1. týden  |          | 2. týden   |          | 3. týden            |          | 4. tý                     | iden     | 5. týden              |          |
|-------------|-----------|----------|------------|----------|---------------------|----------|---------------------------|----------|-----------------------|----------|
|             | 18.II     | 20.II    | 25.II      | 27.II    | 04.111              | 06.III   | 11.111                    | 13.III   | 18.III                | 20.III   |
|             | PO 16:15  | ST 16:15 | PO 16:15   | ST 16:15 | PO 16:15            | ST 16:15 | PO 16:15                  | ST 16:15 | PO 16:15              | ST 16:15 |
| poznámka    | MČ - mimo |          | MČ - mimo  |          | MČ, VL, VA -        |          | MČ, VL, VA -              |          | MČ, VL, VA -          |          |
| poznanika   | ČR        |          | ČR         |          | mimo ČR             |          | mimo ČR                   |          | mimo ČR               |          |
| master      | Michal    |          | Vít        |          | Michal              |          | Michal                    |          | Michal                |          |
| slave       | Vít       |          | Michal     |          |                     |          |                           |          |                       |          |
| náplň       | 1 (úvod)  |          | 2 (matice) |          | 3<br>(indexace)     |          | 4 (editor,<br>relač. op.) |          | 5 (cykly,<br>větvení) |          |
| harmonogram |           |          |            |          | bonusový<br>příklad |          |                           |          | 1. písemka            |          |

|             | 6. týden                |          | 7. týden                |          | 8. ty                  | 8. týden |                         | iden     | 10. týden |          |
|-------------|-------------------------|----------|-------------------------|----------|------------------------|----------|-------------------------|----------|-----------|----------|
|             | 25.III                  | 27.111   | 01.IV                   | 03.IV    | 08.IV                  | 10.IV    | 15.IV                   | 17.IV    | 22.IV     | 24.IV    |
|             | PO 16:15                | ST 16:15 | PO 16:15                | ST 16:15 | PO 16:15               | ST 16:15 | PO 16:15                | ST 16:15 | PO 16:15  | ST 16:15 |
| poznámka    | MČ, VL, VA -<br>mimo ČR |          | MČ, VL, MM -<br>mimo ČR |          |                        |          |                         |          | svátek    |          |
| master      | Michal                  |          | Viktor                  |          | Viktor                 |          | Vít                     |          |           |          |
| slave       |                         |          |                         |          | Vít                    |          | Míla                    |          |           |          |
| náplň       | 6 (vizual. 1)           |          | 7 (funkce)              |          | 8 (textové<br>řetězce) |          | 9 (vizual. 2,<br>gui 1) |          |           |          |
| harmonogram | zadání<br>projektů      |          | bonusový<br>příklad     |          |                        |          | 2. písemka              |          |           |          |

Náplň předmětu:

| 1 (úvod)                  | 5 (cykly,<br>vetveni)  | 9 (vizual. 2,<br>gui 1) | 13 (test,<br>proj.) |         |        |                 |
|---------------------------|------------------------|-------------------------|---------------------|---------|--------|-----------------|
| 2 (matice)                | 6 (vizual. 1)          | 10 (gui 2)              | 14 (rezerva)        |         |        |                 |
| 3<br>(indexace)           | 7 (funkce)             | 11 (množ.<br>op.)       |                     |         |        |                 |
| 4 (editor,<br>relac. op.) | 8 (textové<br>řetězce) | 12 (bonusy)             |                     |         |        |                 |
| zadání<br>projektů        | 1. písemka             | 2. písemka              | test                | zápočet | soutěž | bonus<br>příkla |

Pozn.: bonusový příklad je za 1-3b a vybrán ze šedých příkladů (případně zcela mimo slajdy). Pozn.: věcná část harmonogramu může být postupně mírně zpozděna

|             | 11. t               | ýden     | 12. týden         |          | 13. t       | ýden     | 14. t                  | ýden     | 15. týden |          | soutěž |  |                         |
|-------------|---------------------|----------|-------------------|----------|-------------|----------|------------------------|----------|-----------|----------|--------|--|-------------------------|
|             | 29.IV               | 01.V     | 06.V              | 08.V     | 13.V        | 15.V     | 20.V                   | 22.V     | 27.V      | 29.V     |        |  |                         |
|             | PO 16:15            | ST 16:15 | PO 16:15          | ST 16:15 | PO 16:15    | ST 16:15 | PO 16:15               | ST 16:15 | PO 16:15  | ST 16:15 |        |  |                         |
| poznámka    |                     |          |                   |          |             |          |                        |          |           |          |        |  | bude doplněno (viz web) |
| master      | Míla                |          | Míla              |          | Míla        |          | všichni                |          |           |          |        |  |                         |
| slave       | Viktor              |          | Viktor            |          | Vít         |          |                        |          |           |          |        |  |                         |
| náplň       | 10 (gui 2)          |          | 11 (množ.<br>op.) |          | 12 (bonusy) |          | 13 (test,<br>projekty) |          |           |          |        |  |                         |
| harmonogram | bonusový<br>příklad |          |                   |          |             |          | zápočet,<br>projekty   |          |           |          |        |  | soutěž                  |

• this is how the bonus slides look like (see the background color...)

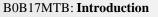

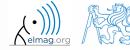

Department of Electromagnetic Field, CTU FEE, miloslav.capek@fel.cvut.cz

• the aim of the course is to teach you something – if the presentation is to fast, be heard

• if you have an idea / proposal how to solve a problem in a more efficient way, put it forward

• can happen that the lecturer is not able to answer your question immediately, in that case the answer will be provided during the next lecture

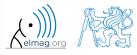

#### Introduction

#### You will be able to ...

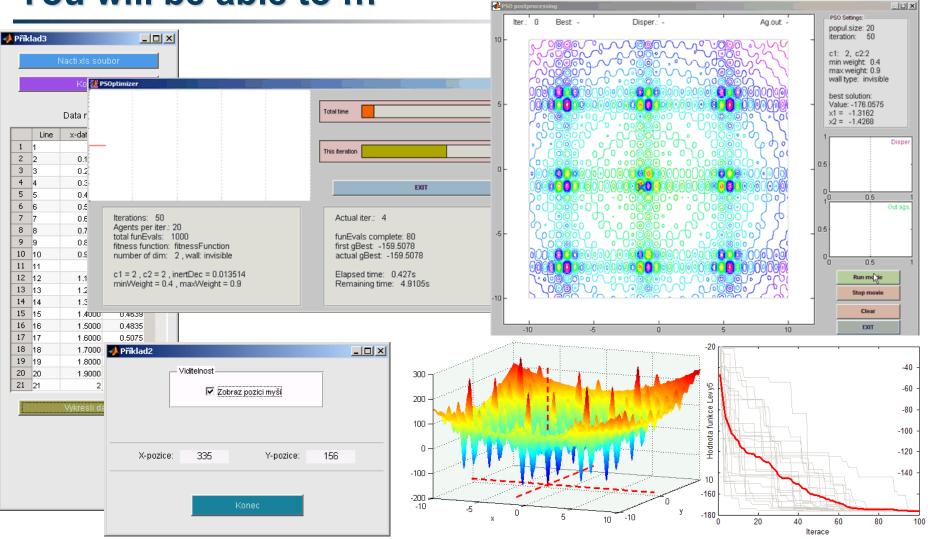

see the <u>previous students' projects</u>

B0B17MTB: Introduction

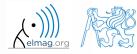

Department of Electromagnetic Field, CTU FEE, miloslav.capek@fel.cvut.cz

#### **Recommended literature, resources**

- Matlab documentation >> doc % opens the help browser
- Basic web-based textbooks on Matlab (so called primers)
  - www.mathworks.com/help/pdf\_doc/matlab/getstart.pdf
  - http://artax.karlin.mff.cuni.cz/~beda/cz/matlab/primercz/matlab-primer.html
- Attaway, S.: Matlab A Practical Introduction to Programming and Problem Solving, 3rd ed.
  - available at Department's library
- Hahn, B. H., Valentine, D. T.: Essential Matlab, 5th Ed.
  - available at Department's library
- other literature and sources will be mentioned during the semester...

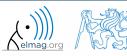

### Thank you!

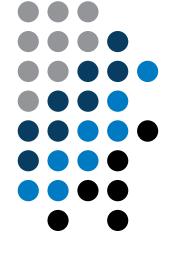

ver.11.1 (18/02/2019) Miloslav Čapek miloslav.capek@fel.cvut.cz

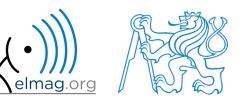

Apart from educational purposes at CTU, this document may be reproduced, stored or transmitted only with the prior permission of the authors. Document created as part of B0B17MTB course.